## **Get Started**

Precise Workload Analysis for SAP HANA delivers valuable real-time and historical data to help tune queries as well as actionable recommendations to improve performance.

Use the following checklist to get started using Precise Workload Analysis for SAP HANA.

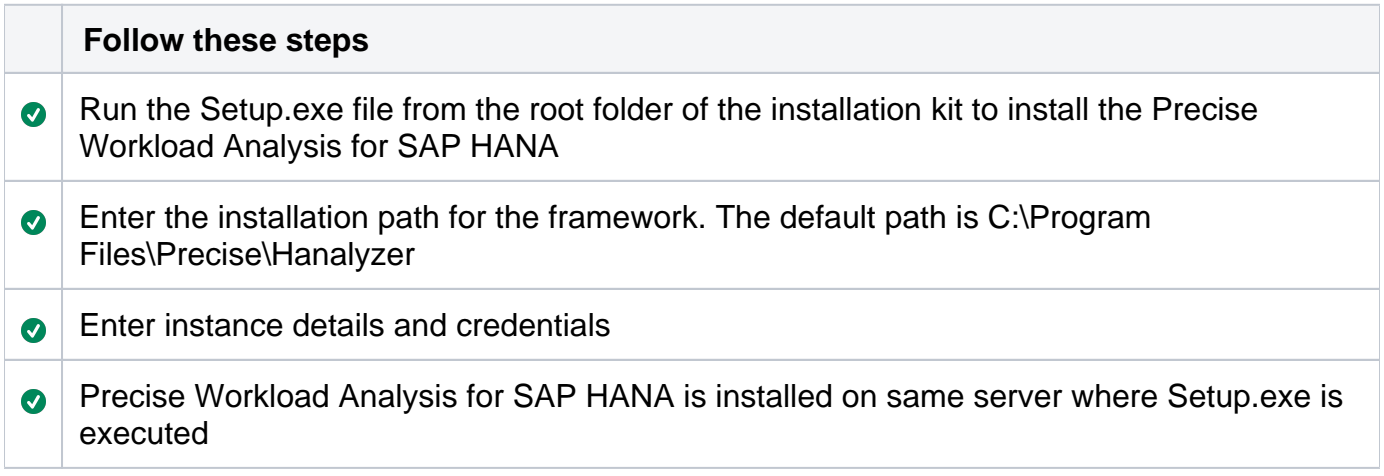

This section of the wiki contains information about:

• [Installation and deployment](https://wiki.idera.com/display/WASAPHANA/Installation+and+deployment)

**[IDERA Website](http://www.idera.com) | [Products](http://www.idera.com/productssolutions/sqlserver) | [Buy |](https://www.idera.com/buynow/onlinestore) [Support |](https://idera.secure.force.com/) [Community |](http://community.idera.com) [About Us](http://www.idera.com/about/aboutus) | [Resources |](http://www.idera.com/resourcecentral) [Legal](http://wiki.idera.com/x/l4DJAw)**